## **Item by Item Instructions for Completing the SCCS Individual/ Group Survivor Contact Log**

The SCCS Individual/ Group Contact Log is used to record sessions held with individual service recipients or with members of a family or group.

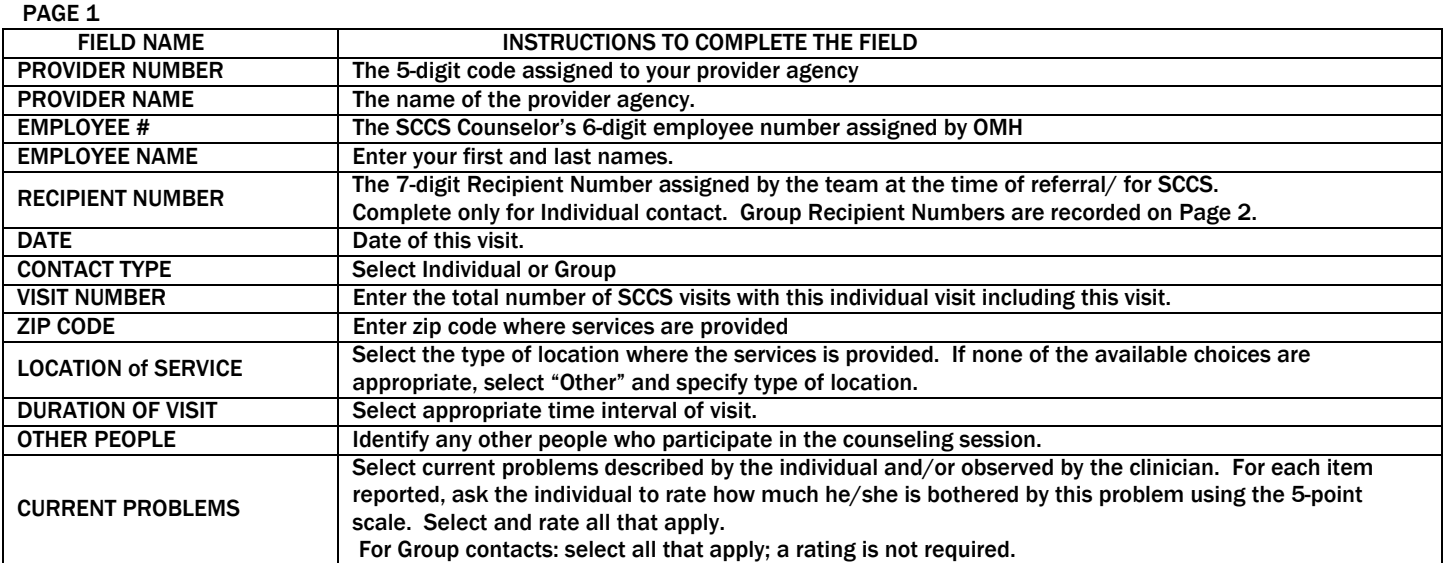

## PAGE 2

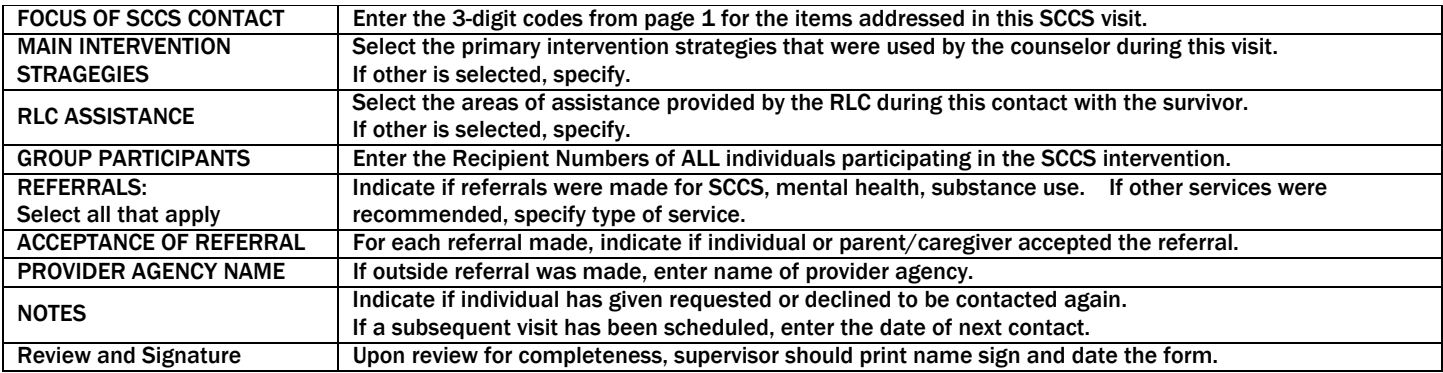